- DURANTE LA NAVIGAZIONE NEI SITI WEB I VISITATORI NON SOLO POSSONO CONSULTARE INFORMAZIONI **STATICHE** ADATTE ALLA LETTURA MA POSSONO SVOLGERE UN RUOLO ATTIVO NEI CONFRONTI DI UNA PAGINA WEB CONSULTANTO ANCHE DELLE PAGINE **DINAMICHE**
- I Form servono per ricevere dati in immissione e avranno come marcatori di riferimento **INPUT** Mentre l'attributo **TYPE** li differenzierà di volta in volta
- I Moduli o Form permettono di interagire con i visitatori del proprio sito offrendo loro la possibilità di immettere, o richiedere, informazioni tramite semplici caselle di testo, in alcuni casi menù a scorrimento, radiocomandi, caselle di tipo "spunta" ed altro ancora. Utilissimi, per non dire indispensabili, nella raccolta di dati sotto forma di questionari.

Esempio:

- type="text" inserisce un testo
- type="checkbox" esprime una preferenza
- type="radio" scelta rispetto a più opzioni
- type="password" inserimento di una password
- type="button" inserim. di un pulsante generico
- type="reset" reimposta un modulo type="submit" pulsante di conferma
- ACTION = all'interno del tag l'attributo serve per indicare il nome della pagina. Quando i form agiscono su un'altra pagina esterna , il valore da assegnare all'attibuto method è "post".
- Il TAG <FIELDSET> racchiude i controlli veri e propri del modulo.
- LEGEND All'interno del tag puo esssere inserita una breve spegazione riguardante l'argomento del modulo.
- VALUE: serve per contraddistinguere e registrare l'opzione elezionata dall'utente e definire un testo preimpostato a titolo di suggerimento.
- ETICHETTA: la parte fuori dai tag input e verrà visualizzata dai browser
- CHECKED : indica quale opzione deve risultare preselezionata
- SIZE: viene definita la lunghezza in caratteri all'interno del browser
- MAXLENGHT: indica i caratteri che si possono digitare all'interno di un campo
- TAG SELECT: delimita a livello di codice un elenco. Le selezioni multiple cambiano l' aspetto del controllo l'attributo è: multiple all'interno di select.
- NAME: serve per associare il dato inserito dal visitatore al corrispondente controllo

## 1° ESEMPIO

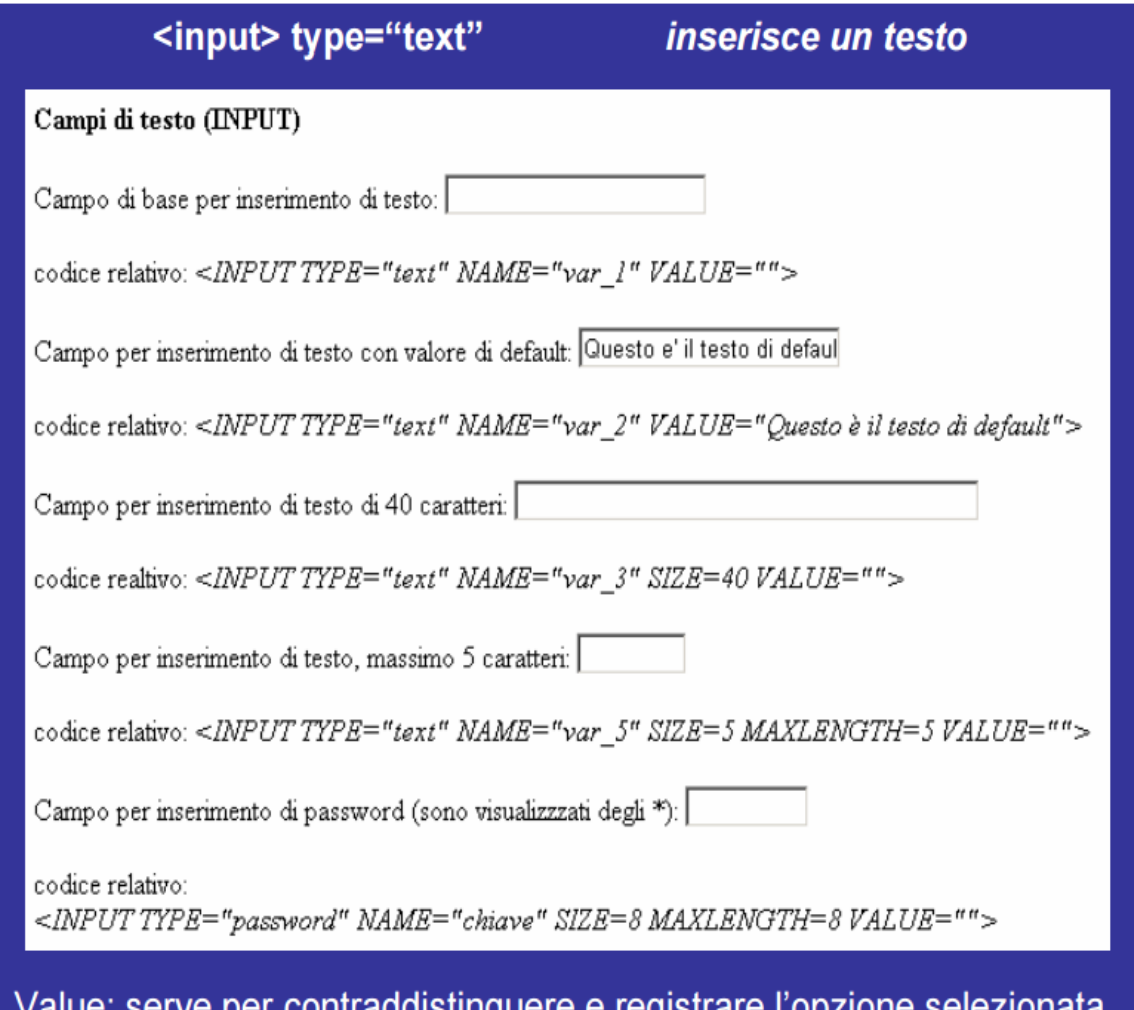

Value: serve per contraddistinguere e registrare l'opzione selezionata<br>dall'utente e definire un testo preimpostato a titolo di suggerimento.